https://cloudblue.com

[Documentation](https://connect.cloudblue.com/documentation)  $\times$  [Modules](https://connect.cloudblue.com/community/modules/)  $\times$  [Customers](https://connect.cloudblue.com/community/modules/customers/)  $\times$ 

## **[Customers API](https://connect.cloudblue.com/community/modules/customers/api/)**

 $\pmb{\times}$ 

This article has been generated from the online version of the documentation and might be out of date. Please, make sure to always refer to the online version of the documentation for the up-to-date information.

Auto-generated at November 21, 2024

## **Overview**

Customers Management Module API consists of 2 objects: **Tier Account (TA)** and **Tier Account Request (TCR)** as highlighted in the overall entity-relationship diagram:

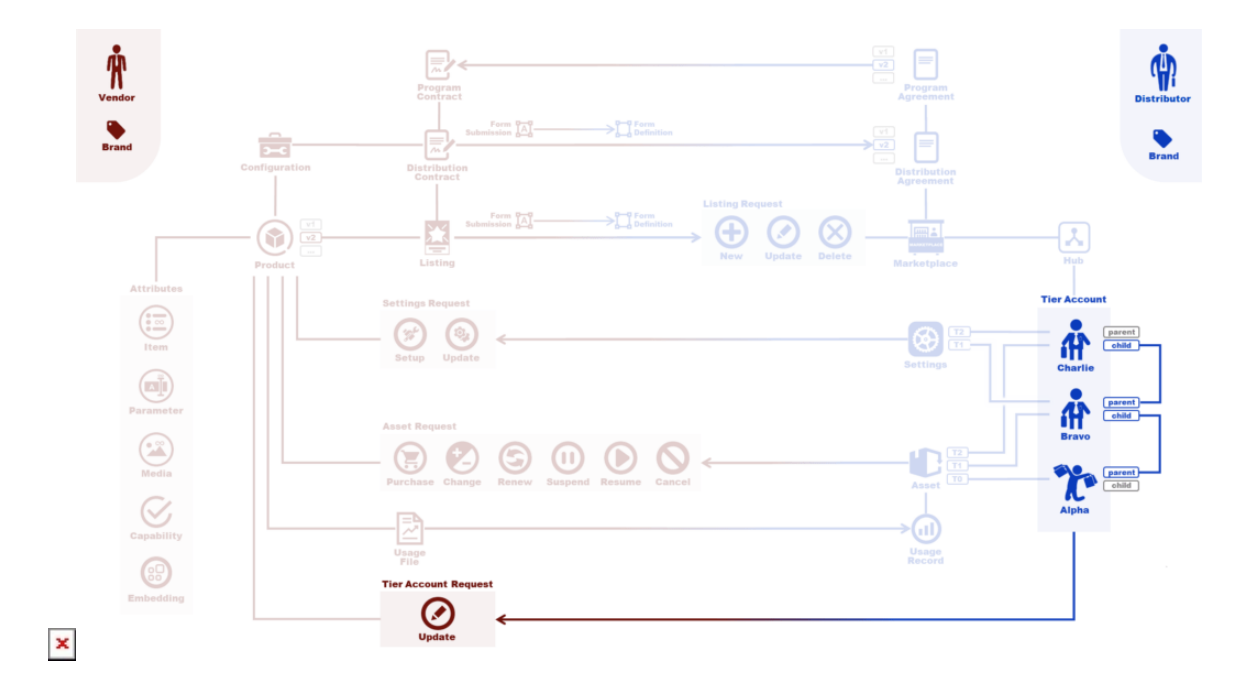

While TA doesn't have any workflow associated with it, the TCR These object implements the workflow illustrated by the following state transitions diagram.

## **Tier Account Request Workflow**

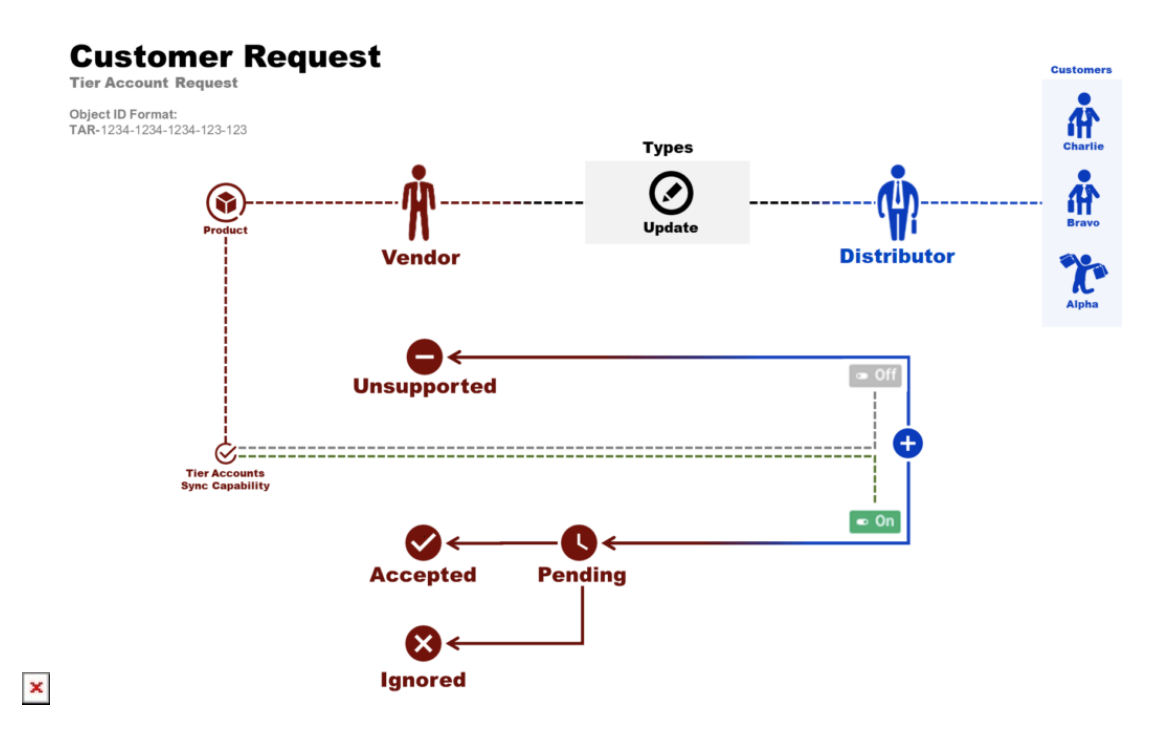

## **REST API Methods**

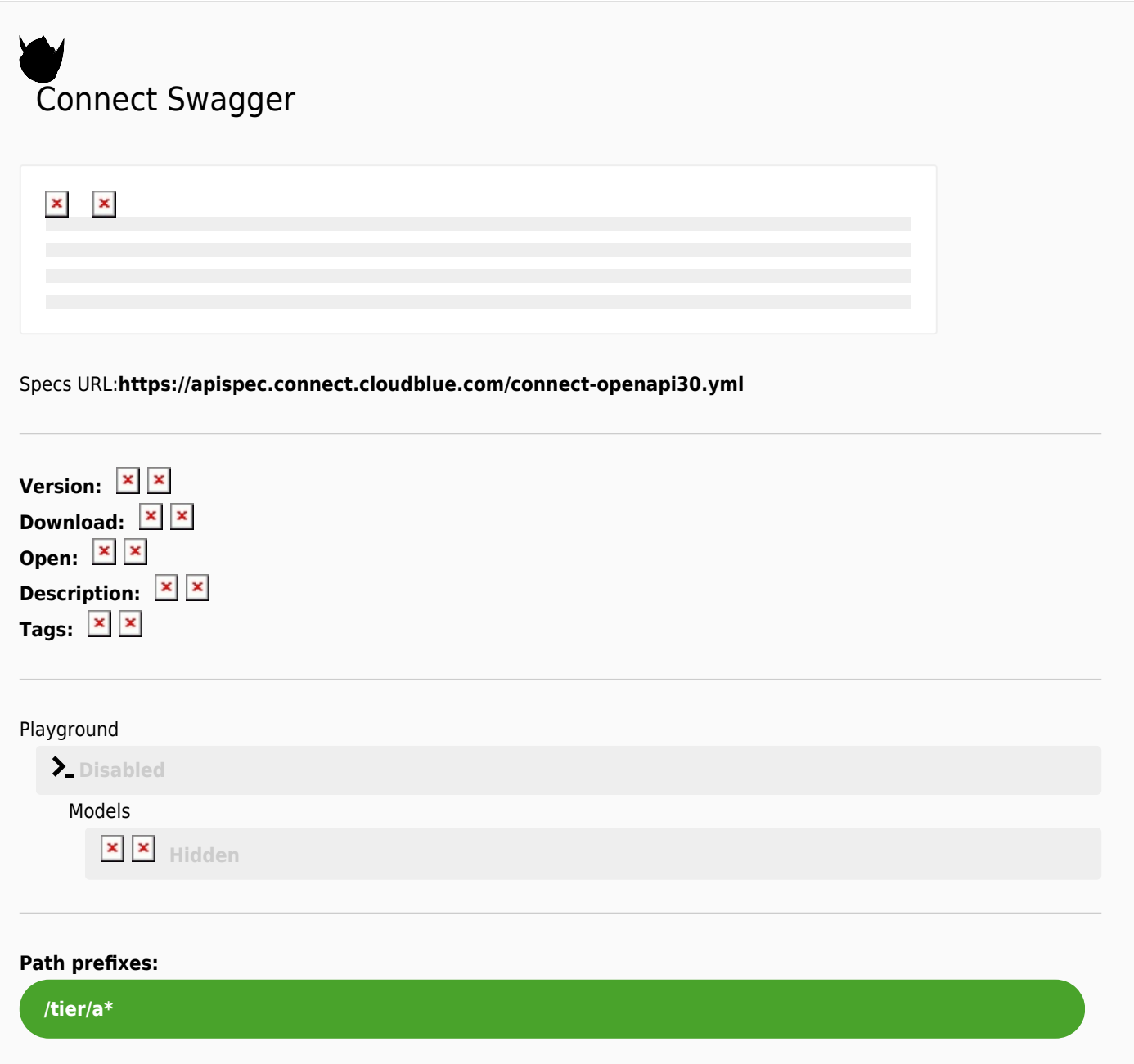